### **МИНИСТЕРСТВО СЕЛЬСКОГО ХОЗЯЙСТВА РОССИЙСКОЙ ФЕДЕРАЦИИ**

Федеральное государственное бюджетное образовательное учреждение высшего образования **«КУБАНСКИЙ ГОСУДАРСТВЕННЫЙ АГРАРНЫЙ УНИВЕРСИТЕТ ИМЕНИ И. Т. ТРУБИЛИНА»**

ФАКУЛЬТЕТ ПРИКЛАДНОЙ ИНФОРМАТИКИ

# **УТВЕРЖДАЮ**

Декан факультета прикладной информатики, профессор ALAHON A. Kyphocob «24» апреля 2023

# **Рабочая программа дисциплины Информационные системы в бухгалтерском учете**

**Направление подготовки 38.03.05 – Бизнес-информатика**

**Направленность «Анализ, моделирование и формирование интегрального представления стратегий ицелей, бизнес-процессов и информационно-логической инфраструктуры предприятий и организаций»**

> **Уровень высшего образования Бакалавриат**

> > **Форма обучения очная**

> > > **Краснодар 2023**

Рабочая программа дисциплины «Информационные системы в бухгалтерском учете» разработана на основе ФГОС ВО 38.03.05 Бизнесинформатика, утвержденного приказом Министерства образования и науки РФ от 29 июля 2020 г. № 838.

Автор:

доцент, канд. экон. наук нарава Атусии Альвева Н.В. Гайдук

Рабочая программа обсуждена и рекомендована к утверждению решением кафедры информационных систем от 17.04.2023г., протокол № 11

Заведующий кафедрой, профессор

Е.В. Попова

Рабочая программа одобрена на заседании методической комиссии факультета прикладной информатики, протокол №8 от 23.04.2023 г.

Председатель методической комиссии

канд. пед. наук, доцент Г.А. Крамаренко

Руководитель основной профессиональной образовательной программы

канд. экон. наук, доцент **А.Е. Вострокнутов** 

### **1 Цель и задачи освоения дисциплины**

**Цель** дисциплины «Информационные системы в бухгалтерском учете» – формирование у будущих бакалавров твердых теоретических знаний и практических навыков по построению эффективных программно-аппаратных комплексов для решения практических и научных задач бухгалтерского учета на основе применения предметно-ориентированных экономических информационных систем, в том числе в бухгалтерском учете и налогообложении, различной архитектуры и назначения.

#### **Задачи**:

формирование представления об экономической и учетной информации, бухгалтерской информационной системе, составе и видахбухгалтерских информационных систем, этапах эволюции бухгалтерских программ, основных понятиях и определениях;

формирование системы знаний о методологии построения бухгалтерских информационных систем;

формирование представления об особенности функционирования ИСБУ для крупных предприятий и предприятий малого и среднего бизнеса;

углубление представления об основах автоматизации учета с использованием автоматизированной формы, автоматизации участков бухгалтерского учета;

формирование навыков по конфигурированию, администрированию и программированию в ИСБУ, освоение технических и программных средств реализации бухгалтерских информационных систем;

формирование системы знаний о понятии и принципах ведения налогового учета, подходов к организации налогового учета, основных принципах построения систем автоматизации в налогообложении;

формирование представления об особенности функционирования информационных систем в налогообложении с ориентацией на центральные и региональные налоговые службы, программных средствах в налогообложении.

## **2 Перечень планируемых результатов по дисциплине, соотнесенных с планируемыми результатами освоения ОПОП ВО**

**В результате освоения дисциплины формируются следующие компетенции:**

**ПК-8** Способен проводить разработку, тестирование и анализ прототипа информационной системы.

**ПК – 11** - Способен разрабатывать руководства пользователей информационной системы

В результате изучения дисциплины «Информационные системы в бухгалтерском учете» обучающийся готовится к освоению трудовых функций и выполнению трудовых действий:

3

Профессиональный стандарт - 06.015 «Специалист по информационным системам»

*Трудовая функция*:

- Разработка прототипов ИС, C/15.6

- Создание пользовательской документации к ИС, C/22.6

*Трудовые действия*:

- разработка прототипа ИС в соответствии с требованиями;

- тестирование прототипа ИС на проверку корректности архитектурных решений;

- анализ результатов тестов;

- принятие решения о пригодности архитектуры;
- согласование пользовательского интерфейса с заказчиком;
- разработка руководства пользователя ИС;
- разработка руководства администратора ИС;
- разработка руководства программиста ИС;
- разрабатывать пользовательскую документацию.

## **3 Место дисциплины в структуре ОПОП ВО**

«Информационные системы в бухгалтерском учете» является дисциплиной части, формируемой участниками образовательных отношений ОПОП ВО подготовки обучающихся по направлению 38.03.05 «Бизнесинформатика», направленность «Анализ, моделирование и формирование интегрального представления стратегий и целей, бизнес-процессов и информационно-логической инфраструктуры предприятий и организаций».

## **4 Объем дисциплины**(108 часов, 3 зачетные единицы)

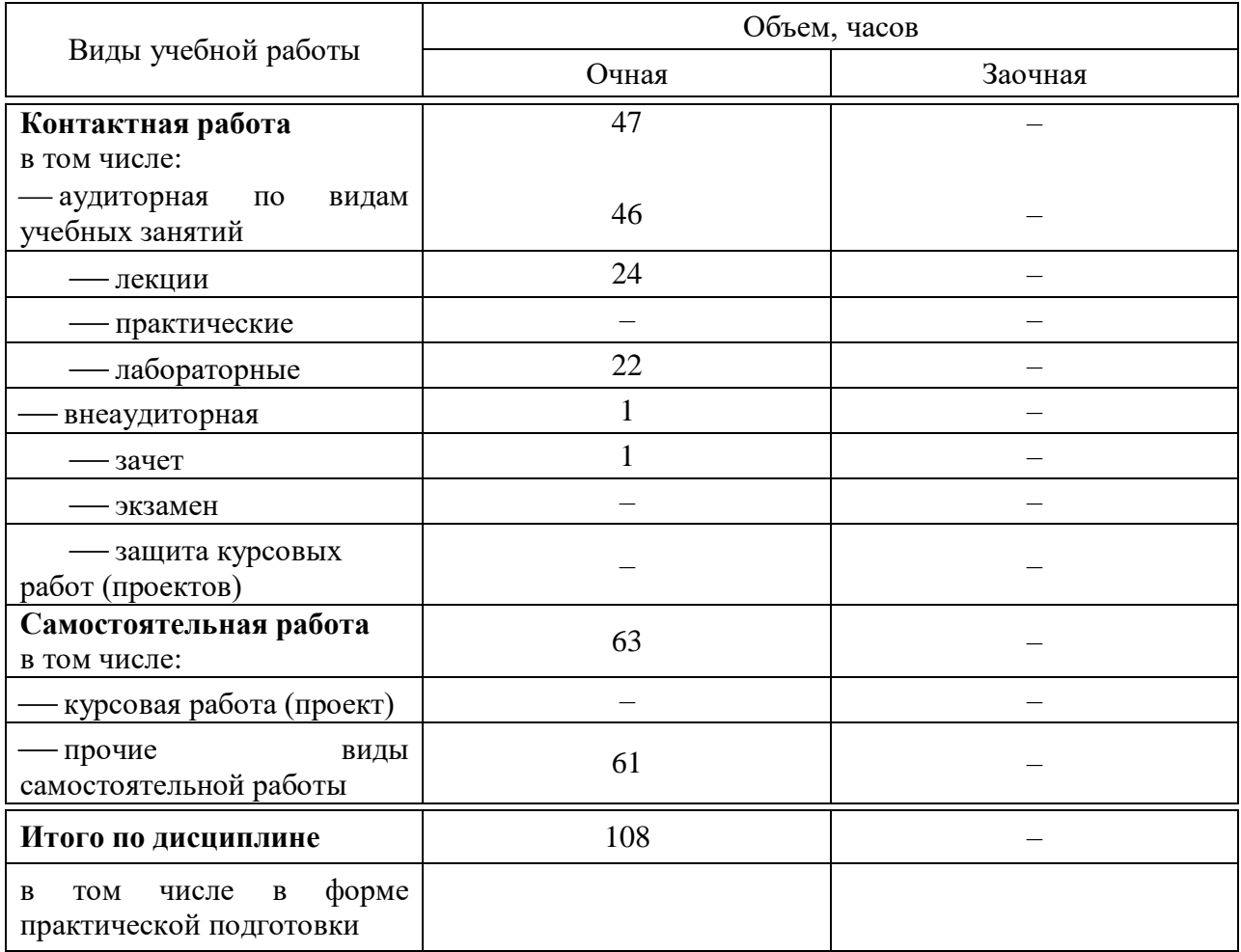

# **5 Содержание дисциплины**

По итогам изучаемого курса студенты сдают зачет с оценкой.

Дисциплина изучается: на очной форме обученияна 4курсе, в 8 семестре.

**Содержание и структура дисциплины по очной форме обучения**

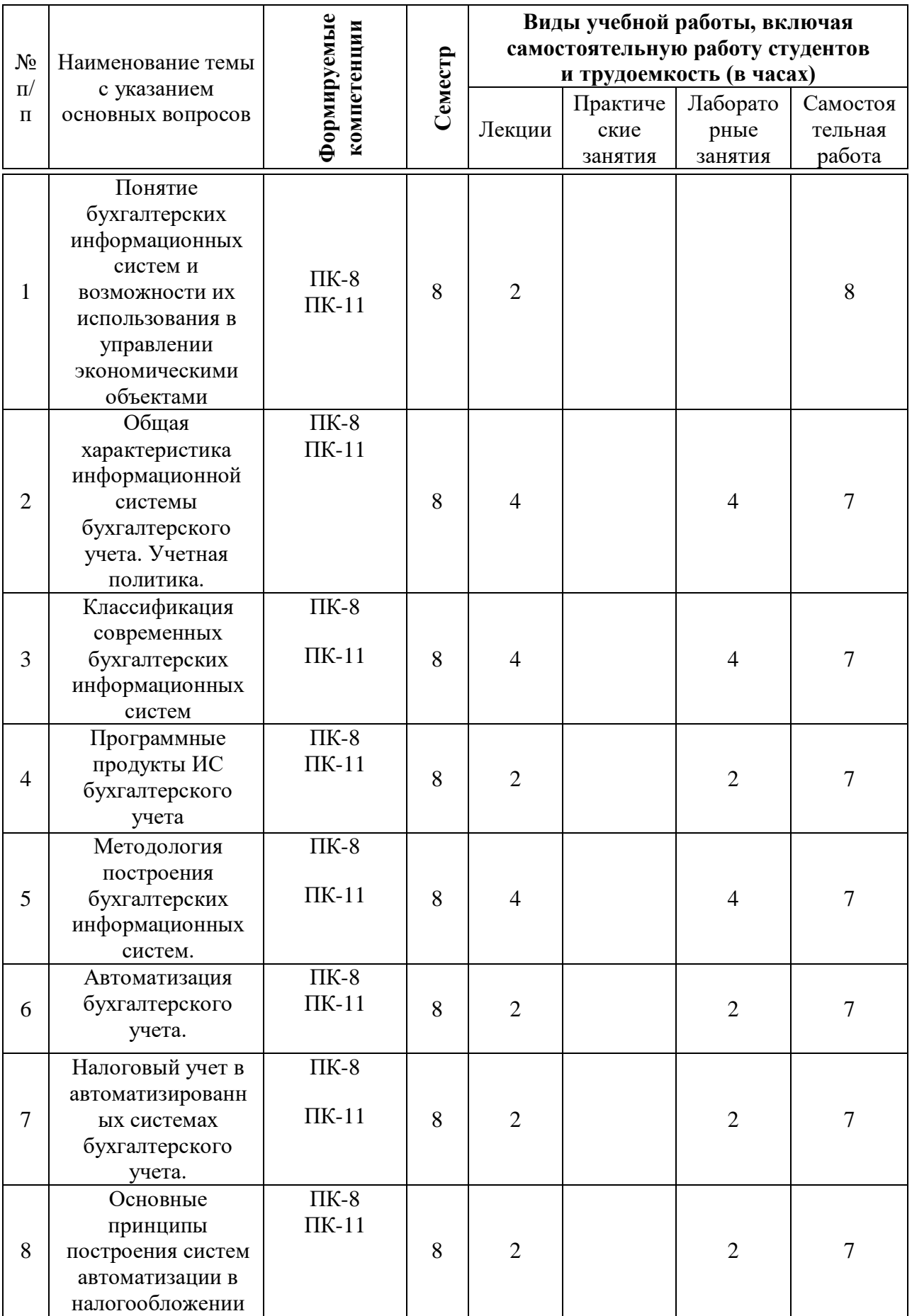

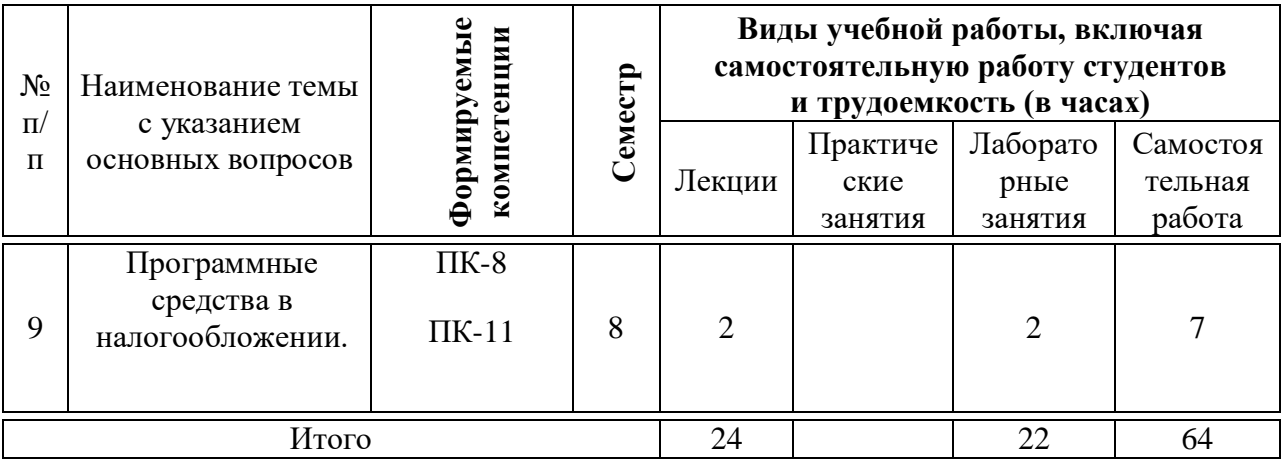

### **6 Перечень учебно-методического обеспечения для самостоятельной работы обучающихся по дисциплине**

Методические указания (для самостоятельной работы)

1. Гайдук Н.В. Предметно-ориентированные экономические информационные системы в бухгалтерском учете : практикум. – Краснодар: КубГАУ, 2018. – 185 с. Режим доступа: https://edu.kubsau.ru/file.php/118/Praktikum\_ISBU-Gaiduk.pdf

## **7 Фонд оценочных средств для проведения промежуточной аттестации**

## **7.1 Перечень компетенций с указанием этапов их формирования в процессе освоения ОПОП ВО**

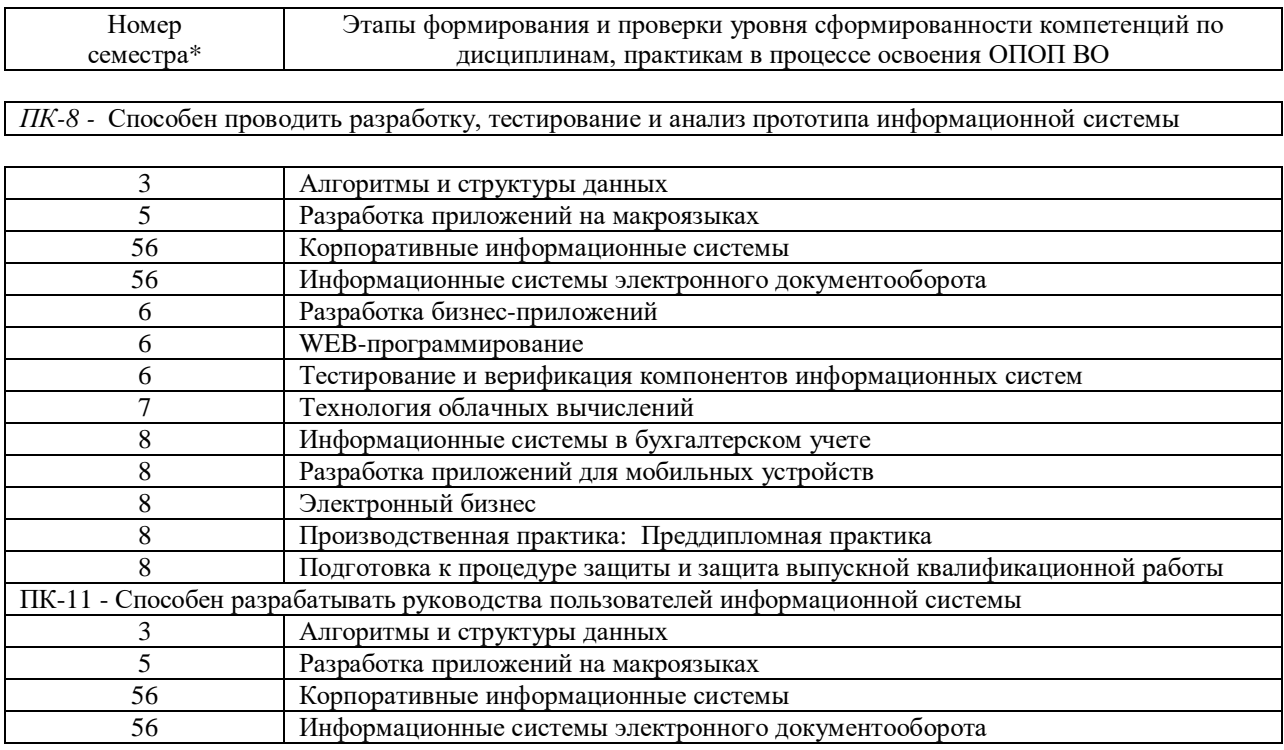

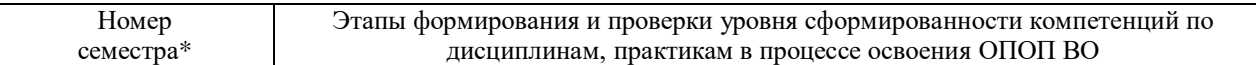

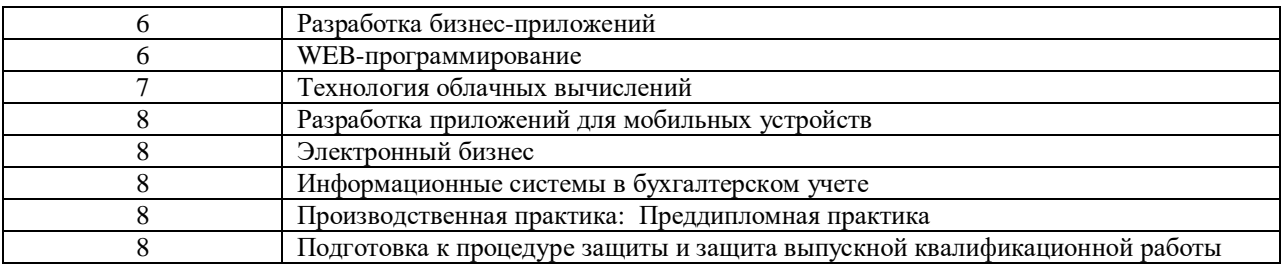

\* номер семестра соответствует этапу формирования компетенции

## **7.2 Описание показателей и критериев оценивания компетенций на различных этапах их формирования, описание шкалы оценивания**

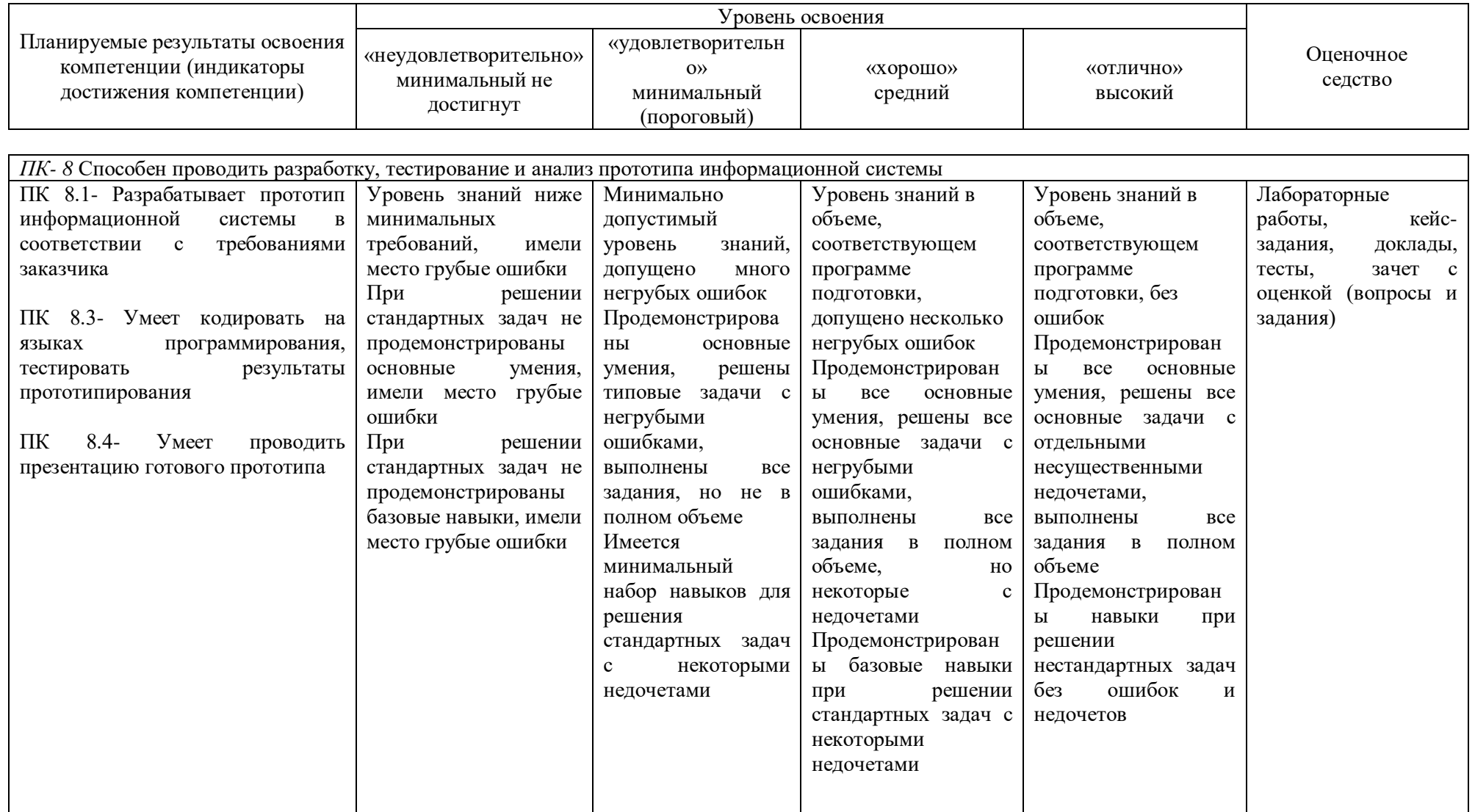

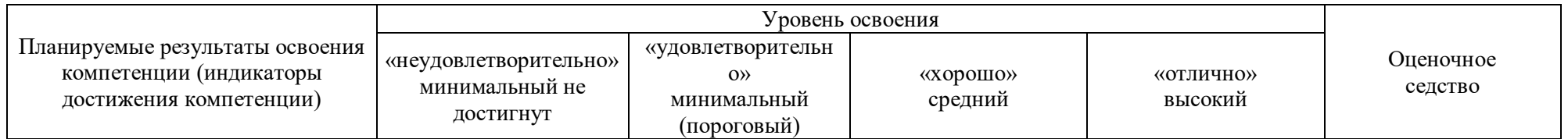

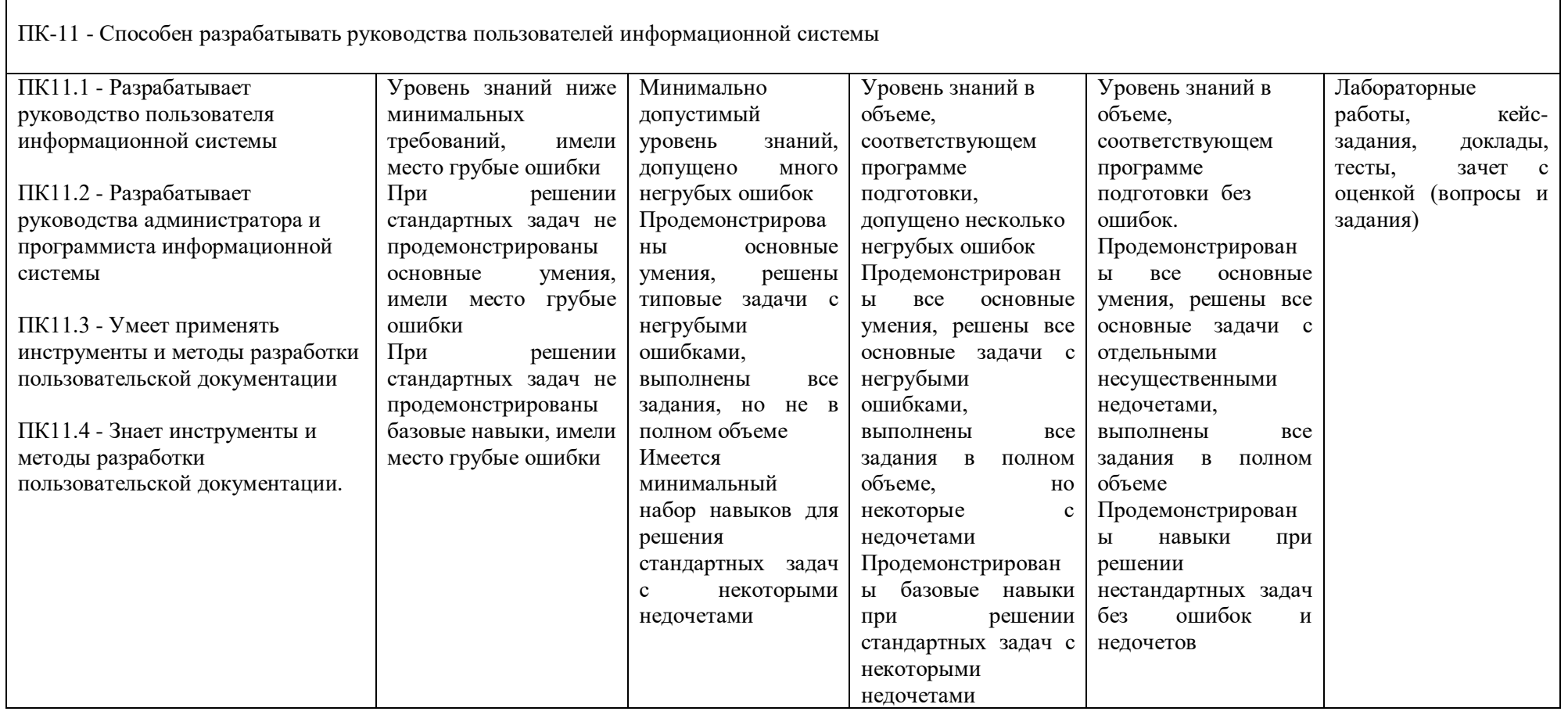

## **7.3 Типовые контрольные задания или иные материалы, необходимые для оценки знаний, умений, навыков, характеризующих этапы формирования компетенций в процессе освоения ОПОП ВО**

Компетенции: Способен проводить разработку, тестирование и анализ прототипа информационной системы (ПК-8); Способен разрабатывать руководства пользователей информационной системы (ПК – 11)

#### *Лабораторные работы (приведены примеры)*

**Лабораторная работа № 1.** Знакомство с системой 1С: Предприятие 8.3, создание информационной базы, основы программирования на примере внешних обработок.

*Задание 1.* Создать информационную базу без конфигурации для разработки новой конфигурации.

*Задание 2.* Создать внешнюю обработку **Первая обработка**.

*Задание 3.* Добавить во внешнюю обработку **ПерваяОбработка** еще одну форму – **Фамилия**.

*Задание 4.* Добавить во внешнюю обработку **ПерваяОбработка** форму **Даты**.

**Лабораторная работа № 2.** Разделы управляемого интерфейса. Объекты конфигурации «Константы» и «Перечисления».

*Задание 1.* Создать подсистемы конфигурации и разделы управляемого интерфейса.

*Задание 2.* Создать константы **Организация** и **Валюта учета.**

*Задание 3.* Создать внешнюю обработку **РаботаСКонстантами.**

*Задание 4.* Создать перечисления **Виды складов,Пол** и **Виды контрагентов.**

**Лабораторная работа № 3.** Объекты конфигурации «Справочники»

*Задание 1.* Создать простые справочники **Подразделения** и **Должности,** а такжетипообразующий справочник **Единицы измерения,** содержащий предопределенные элементы.

*Задание 2.* Создать иерархический справочник **Номенклатура** с предопределенными группами.

*Задание 3.* Создать справочники **Сотрудники** и **Склады.**

*Задание 4.* Создать справочники **Контрагенты** и **Договоры контрагентов.**

#### *Кейс-задания (приведен пример)*

**Кейс-задание № 1.** Разработка информационной системы по учету расчетов с банком.

Разработать информационную систему учета расчетов с банком. Она должна выполнять следующие функции:

формирование и учет платежного поручения;

формирование документа «Списание с расчетного счета»;

запись бухгалтерских проводок;

выработка отчетов по документам

Также необходимо реализовать возможность заполнения справочников, формирование регистров накопления и регистров бухгалтерии, а также разработать печатную форму для документов.

Объекты системы и их характеристики представлены в даталогической модели системы (таблица).

 $\overline{\phantom{a}}$ 

| Сущность     | Имя атрибута      | Тип<br>значения | Длина          | Связь                          |
|--------------|-------------------|-----------------|----------------|--------------------------------|
| Договор      | ВидОперации       | Перечисление    | 20             |                                |
| «Платежное   | Номер             | Номер           | 5              |                                |
| поручение»   | Дата              | Дата            | 6              |                                |
|              | Получатель        | Справочник      | 20             | Спр Контрагенты                |
|              | СчетПолучателя    | Строка          | Неогр          | Спр Контрагенты                |
|              | <b>HHH</b>        | Число           | 15             | Спр Контрагенты                |
|              | КПП               | Число           | 15             | Спр Контрагенты                |
|              | Договор           | Строка          | 10             | Спр Контрагенты                |
|              | Организация       | Справочник      | 20             | Спр.Организации                |
|              | СчетВБанке        | Строка          | Неогр          | Спр.Организации                |
|              | ИННОрганизации    | Число           | 15             | Спр.Организации                |
|              | КППОрганизации    | Число           | 15             | Спр.Организации                |
|              | СуммаДокумента    | Число           | 15             |                                |
|              | НазначениеПлатежа | Строка          | Неогр          |                                |
| Табличная    | Код               | Число           | $\overline{3}$ |                                |
| часть        | Вид               | Перечисление    | 20             |                                |
| «Платеж»     | Сумма             | Число           | 15             |                                |
|              | Валюта            | Константа       | 20             |                                |
|              | СтавкаНДС         | Константа       | 20             |                                |
|              | НДС               | Число           | 15             |                                |
|              | Итого             | Число           | 15             |                                |
| Справочник   | Номер             | Число           | 3              |                                |
| Контрагенты  | Вид               | Перечисление    | 20             |                                |
|              | Наименование      | Строка          | Неогр          |                                |
|              | <b>NHH</b>        | Число           | 15             |                                |
|              | КПП               | Число           | 15             |                                |
|              | Банк              | Справочник      | Неогр          | Спр.Банки                      |
|              | Счет              | Число           | 13             |                                |
|              | ОсновнойДоговор   | Справочник      | Неогр          | Спр. Договоры Контр<br>агентов |
| Справочник   | Код               | Число           | 5              |                                |
| Договоры     | Наименование      | Строка          | Неогр          |                                |
| Контрагентов |                   |                 |                |                                |
| Справочник   | Номер             | Число           | $\overline{3}$ |                                |
| Банки        | Наименование      | Строка          | 20             |                                |
|              | НаименованиеПолно | Строка          | Неогр          |                                |
|              | e                 | Строка          | Неогр          |                                |
|              | Адрес             | Число           | 15             |                                |
|              | БИК               | Число           | 13             |                                |
|              | НомерСчета        |                 |                |                                |

Таблица – Даталогическая модель системы

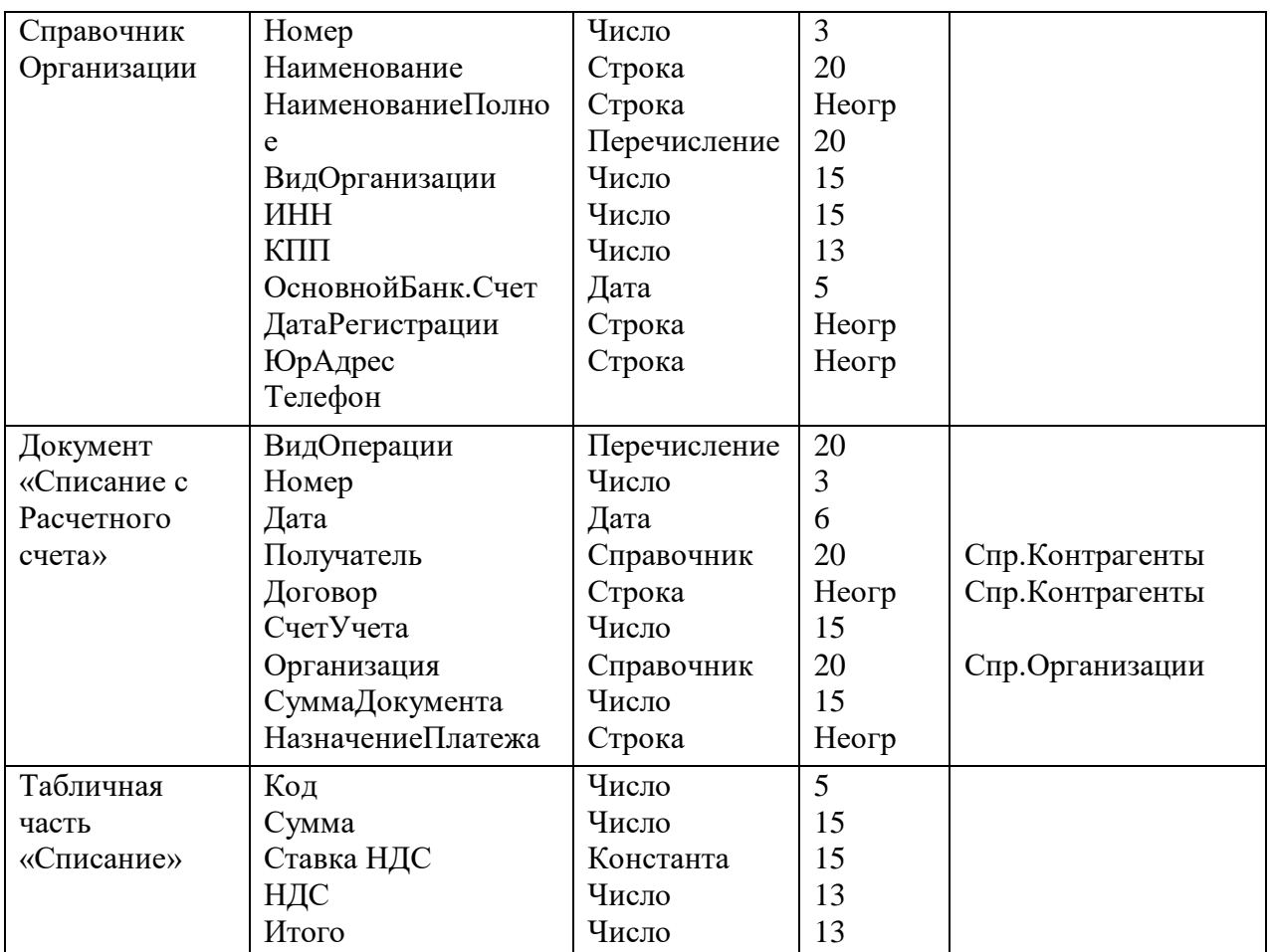

### *Тесты (приведены примеры)*

**ЗАДАНИЕ 1.** (выберите варианты ответов **согласно тексту** задания) Хозяйственный учет делится на:

#### **Варианты ответов:**

- a) первичный (оперативный)
- b) бухгалтерский
- c) статистический
- d) налоговый

#### **ЗАДАНИЕ 2.** (выберите варианты ответа)

Высшийуровень управления предполагает использование автоматизированных решений для функций управления:

#### **Варианты ответов:**

- a) анализ
- b) планирование
- c) регулирование
- d) прогнозирование
- e) учет
- f) контроль

#### **ЗАДАНИЕ 3.** (выберите **один** вариант ответа)

Центральное место в рамках ЭИС принадлежит:

### **Варианты ответов:**

- a) АРМ специалиста финансово-бухгалтерского подразделения
- b) АРМ специалиста-управленца
- c) информационной системе бухгалтерского учета
- d) информационной системе финансового учета
- e) информационной системе управленческого учета

**ЗАДАНИЕ 4.** (выберите варианты ответов **согласно тексту** задания) Основными *задачами* бухгалтерского учета являются:

#### **Варианты ответов:**

- a) налоговый учет
- b) создание ИСБУ
- c) выявление резервов повышения эффективности деятельности организации
- d) созданиеАРМ специалиста финансово-бухгалтерского подразделения
- e) анализ
- f) внутренний аудит

#### **ЗАДАНИЕ 5.** (введите один вариант ответа)

Учет на … счете ведется в стоимостном или натуральном выражении:

#### **Варианты ответов:**

- a) синтетическом
- b) аналитическом
- c) балансовый
- d) забалансовый

#### *Темы докладов (приведены примеры)*

- 1. CALS-технологии.
- 2. IT-индустрия России: состояние, проблемы и пути их решения.
- 3. Балансовая политика как инструмент управления финансовыми агрегатами.
- 4. Автоматизации бухгалтерского учета в России.
- 5. Автоматизированные системы бухгалтерского учета в США.
- 6. Бухгалтерские программы на российском рынке: преимущества и недостатки.
- 7. Бухгалтерский аутсорсинг.

#### **Вопросы и задания для проведения промежуточного контроля**

*Компетенция: ПК-8*Способен проводить разработку, тестирование и анализ прототипа информационной системы

*Компетенция: ПК-11* Способен разрабатывать руководства пользователей информационной системы

#### **Вопросы к зачету с оценкой**

1. Бухгалтерские информационные системы: основные понятия и структура.

2. Виды учета и уровни управления предприятием.

3. Сущность и принципы ведения бухгалтерского учета.

- 4. Организация и содержание учетной политики.
- 5. Классификаторы информации.
- 6. Учетные регистры.
- 7. Система документов бухгалтерского учета.
- 8. Функциональная архитектура бухгалтерского учета.

9. Классификационные признаки бухгалтерских информационных систем.

10. Особенности ИСБУ для различных типов субъектов экономики.

11. Этапы развития ИСБУ.

12. Информационно-технологическая основа построения ИС.

13. Классы программных продуктов ИС бухгалтерского учета. Журнал хозяйственных операций.

14. Инструментальные компьютерные системы бухгалтерского учета.

15. Интегрированная бухгалтерия для малых предприятий.

16. Комплексный бухгалтерский учет для средних и крупных предприятий.

17. Компьютерные системы финансового анализа и бизнеспланирования.

18. Бухгалтерские системы в составе КИС.

19. Модули финансовой бухгалтерии. Бухгалтерия в Главной книге.

20. Модули финансовой бухгалтерии. Бухгалтерия основных средств, дебиторов и кредиторов.

21. Принципы построения бухгалтерской информационной системы.

22. Классификаторы учетно-плановых номенклатур.

23. Организация нормативно-справочного фонда и составление технических инструкций.

24. Автоматизация документооборота и накопительных (группировочных) регистров.

25. Технология обработки учетной информации.

26. Эффективность автоматизации бухгалтерского учета.

27. Традиционные и автоматизированные формы бухгалтерского учета.

28. Организация учета с использованием автоматизированной формы.

29. Автоматизация учета основных средств и нематериальных активов.

30. Автоматизация учета материальных ценностей.

31. Автоматизация расчетов с персоналом по оплате труда.

32. Автоматизация учета затрат на производство и калькулирования себестоимости продукции.

33. Автоматизация учета готовой продукции и ее продаж.

34. Автоматизация учета кассовых и банковских операций.

35. Автоматизация учета расчетных операций.

36. Автоматизация учета финансовых результатов и составления отчетности

37. Понятие и принципы ведения налогового учета.

38. Подходы к организации налогового учета.

39. Учетная политика предприятия для целей налогообложения.

40. Виды налогов и сборов, уплачиваемых юридическими и физическими лицами.

41. Плательщики налогов и объекты налогообложения.

42. Источники данных для налогового учета.

43. Регистры и счета налогового учета.

44. Характеристика предметной области – система налогообложения.

45. Налоговый кодекс как модель налогообложения.

46. Особенности системы управления органами госналогслужбы.

47. Автоматизированная информационная система (АИС) «Налог».

48. Характеристика функциональных задач, решаемых в органах налоговой службы.

49. Особенности информационного обеспечения АИС налоговой службы.

50. Особенности информационных технологий, используемых в органах налоговой службы.

### *Практические задания для зачета с оценкой*

### *Задание 1.*

Создайте виртуальную обработку, содержащую таблицу по расчету НДФЛ с заработной платы сотрудников. При вводе в таблицу данных о сотруднике (выбирается из справочника сотрудников, который следует создать) и его зарплате должна автоматически рассчитываться сумма налога НДФЛ (13%). Общая сумма всех налоговых выплат по сотрудникам должна отображаться в отдельном поле.

## *Задание 2.*

Создайте документ «Премия» с реквизитами: Сотрудник (из справочника сотрудников (создать)), подразделение (из справочника подразделений (создать)), сумма. Аналогично создайте документ «Штраф» с теми же реквизитами. Создайте журнал документов «Премии и штрафы», в котором будут храниться документы «Премия» и «Штраф».

### *Задание 3.*

Создайте план счетов «Пользовательский» с максимальным количеством субконто - 2. Добавьте в него счета:

- 00 Вспомогательный, активно-пассивный, без субсчетов;
- 10 Материалы, активный, предусмотрен количественный учет, субконто1 «Материалы», субконто2 – «Места хранения»; имеет следующие субсчета (с теми же субконто и проч.):
	- $10.1 -$ Сырье и материалы,
	- 10.3 Топливо,
	- 10.5 Запасные части
- 70 Расчеты по оплате труда, пассивный, без субсчетов;
- 12 МБП, активный, предусмотрен количественный учет, субконто1 «МБП», субсчета:
	- $12.1 \text{MB}\Pi$  в запасе,
	- 12.3 Временные сооружения,

12.2 – МБП в эксплуатации (кроме прочего, субконто 2 – Назначения использования МБП).

### *Задание 4.*

Создайте новые интерфейсы с оригинальным меню:

1) под названием «Интерфейс менеджера». Создайте набор прав «Менеджер». Добавьте двух пользователей - Свиридов и Вилкина - с правами и интерфейсом менеджера.

2) «Интерфейс экономиста». Создайте набор прав «Экономист». Добавьте двух пользователей - Михайлов и Хабибулин - с правами и интерфейсом экономиста.

## *Задание 5.*

Создайте справочник «Магазины» с закладками. На закладке «Общие сведения» разместите реквизиты «Наименование магазина», директор (из справочника сотрудников (создать)), товаровед (из справочника сотрудников), назначение (из справочника видов продаваемой продукции (создать)), количество сотрудников. Здесь же разместите переключатель «Есть услуги». На закладке «Услуги» разместите табличную часть «Услуги магазина», содержащую «Наименование услуги» и «Стоимость услуги».

## **7.4 Методические материалы, определяющие процедуры оценивания знаний, умений и навыков и опыта деятельности, характеризующих этапы формирования компетенций**

## **Критерии оценки лабораторной работы**

Оценка «**отлично**» выставляется в том случае, когда работа была выполнена полностью. Обучающийся владеет теоретическим материалом, отсутствуют ошибки при описании теории, формулирует собственные, самостоятельные, обоснованные, аргументированные суждения, представляет полные и развернутые ответы на дополнительные вопросы.

Оценка «**хорошо**» выставляется в том случае, когда работа выполнена полностью, обучающийся владеет теоретическим материалом, отсутствуют ошибки при описании теории, формулирует собственные, самостоятельные, обоснованные, аргументированные суждения, допуская незначительные ошибки на дополнительные вопросы.

Оценка «**удовлетворительно**» выставляется тогда, когда работа выполнена полностью, обучающийся владеет теоретическим материалом на минимально допустимом уровне, отсутствуют ошибки при описании теории, испытывает затруднения в формулировке собственных обоснованных и аргументированных суждений, допуская незначительные ошибки на дополнительные вопросы.

Оценка «**неудовлетворительно**» выставляется тогда, когда работа выполнена полностью, однако обучающийся не владеет теоретическим материалом, допуская грубые ошибки, испытывает затруднения в формулировке собственных суждений, неспособен ответить на дополнительные вопросы.

#### **Критерии оценивания выполнения кейс-заданий**

Результат выполнения кейс-задания оценивается с учетом следующих критериев:

- полнота проработки ситуации;
- полнота выполнения задания;
- новизна и неординарность представленного материала и решений;
- перспективность и универсальность решений;
- умение аргументировано обосновать выбранный вариант решения.

Если результат выполнения кейс-задания соответствует обозначенному критерию студенту присваивается один балл (за каждый критерий по 1 баллу).

Оценка «**отлично**» – при наборе 5 баллов.

Оценка «**хорошо**» – при наборе 4 баллов.

Оценка «**удовлетворительно**» – при наборе 3 баллов.

Оценка «**неудовлетворительно**» – при наборе 2 баллов.

## **Критерии оценки знаний обучающихся при проведении тестирования:**

Оценка «отлично» выставляется при условии правильного ответа обучающегося не менее чем 85 % тестовых заданий;

Оценка «хорошо» выставляется при условии правильного ответа обучающегося не менее чем 70 % тестовых заданий;

Оценка «удовлетворительно» выставляется при условии правильного ответа обучающегося не менее 51 %;

Оценка «неудовлетворительно» выставляется при условии правильного ответа обучающегося менее чем на 50 % тестовых заданий.

**Критерии оценки доклада:** новизна текста, обоснованность выбора источников литературы, степень раскрытия сущности вопроса, соблюдения требований к оформлению.

Оценка «отлично» – выполнены все требования к написанию доклада: обозначена проблема и обоснована её актуальность; сделан анализ различных точек зрения на рассматриваемую проблему и логично изложена собственная позиция; сформулированы выводы, тема раскрыта полностью, выдержан объём; соблюдены требования к внешнему оформлению.

Оценка «хорошо» – основные требования к докладу выполнены, но при этом допущены недочёты. В частности, имеются неточности в изложении материала; отсутствует логическая последовательность в суждениях; не выдержан объём доклада; имеются упущения в оформлении.

Оценка «удовлетворительно» – имеются существенные отступления от требований к реферированию. В частности: тема освещена лишь частично; допущены фактические ошибки в содержании доклада; отсутствуют выводы.

Оценка «неудовлетворительно» – тема доклада не раскрыта, обнаруживается существенное непонимание проблемы или доклад не представлен вовсе.

## **Критерии оценки знаний при проведении зачета с оценкой**

**Оценка «отлично»** выставляется обучающемуся, который обладает всесторонними, систематизированными и глубокими знаниями материала учебной программы, умеет свободно выполнять задания, предусмотренные учебной программой, усвоил основную и ознакомился с дополнительной литературой, рекомендованной учебной программой. Как правило, оценка «отлично» выставляется обучающемуся усвоившему взаимосвязь основных положений и понятий дисциплины в их значении для приобретаемой специальности, проявившему творческие способности в понимании, изложении и использовании учебного материала, правильно обосновывающему принятые решения, владеющему разносторонними навыками и приемами выполнения практических работ.

**Оценка «хорошо»** выставляется обучающемуся, обнаружившему полное знание материала учебной программы, успешно выполняющему предусмотренные учебной программой задания, усвоившему материал основной литературы, рекомендованной учебной программой. Как правило, оценка «хорошо» выставляется обучающемуся, показавшему систематизированный характер знаний по дисциплине, способному к самостоятельному пополнению знаний в ходе дальнейшей учебной и профессиональной деятельности, правильно применяющему теоретические положения при решении практических вопросов и задач, владеющему необходимыми навыками и приемами выполнения практических работ.

**Оценка «удовлетворительно»** выставляется обучающемуся, который показал знание основного материала учебной программы в объеме, достаточном и необходимым для дальнейшей учебы и предстоящей работы по специальности, справился с выполнением заданий, предусмотренных учеб-ной программой, знаком с основной литературой, рекомендованной учебной программой. Как правило, оценка «удовлетворительно» выставляется обучающемуся, допустившему погрешности в ответах на зачете или выполнении практических заданий, но обладающему необходимыми знаниями под руководством преподавателя для устранения этих погрешностей, нарушающему последовательность в изложении учебного материала и испытывающему затруднения при выполнении практических работ.

**Оценка «неудовлетворительно»** выставляется обучающемуся, не знающему основной части материала учебной программы, допускающему принципиальные ошибки в выполнении предусмотренных учебной программой заданий, неуверенно с большими затруднениями выполняющему практические работы. Как правило, оценка «неудовлетворительно»

выставляется обучающемуся, который не может продолжить обучение или приступить к деятельности по специальности по окончании университета без дополнительных занятий по соответствующей дисциплине.

Контроль освоения дисциплины проводится в соответствии с Пл КубГАУ 2.5.1 – Текущий контроль успеваемости и промежуточная аттестация обучающихся.

### **8 Перечень основной и дополнительной литературы**

## **Основная учебная литература:**

1. Адуева, Т. В. Бухгалтерские информационные системы : учебное пособие / Т. В. Адуева. — Томск : Томский государственный университет систем управления и радиоэлектроники, 2016. — 87 с. — ISBN 2227-8397. — Текст : электронный // Электронно-библиотечная система IPR BOOKS : [сайт]. — URL:<http://www.iprbookshop.ru/72051.html>

2. Информационные системы и технологии в экономике и управлении. Экономические информационные системы [Электронный ресурс]: учебное пособие/ Е.В. Акимова [и др.].— Электрон. текстовые данные.— Саратов: Вузовское образование, 2016.— 172 c.— Режим доступа: http://www.iprbookshop.ru/47675.— ЭБС «IPRbooks»

3. Косиненко Н.С. Информационные системы и технологии в экономике [Электронный ресурс]: учебное пособие/ Н.С. Косиненко, И.Г. Фризен— Электрон. текстовые данные.— М.: Дашков и К, Ай Пи Эр Медиа, 2017.— 304 c.— Режим доступа:<http://www.iprbookshop.ru/57134.html>

### **Дополнительная учебная литература:**

1. Шевченко, М. В. Информационные системы в бухгалтерском учете : учебное пособие / М. В. Шевченко. — Белгород : Белгородский государственный технологический университет им. В.Г. Шухова, ЭБС АСВ, 2016. — 172 c. — ISBN 2227-8397. — Текст : электронный // Электроннобиблиотечная система IPR BOOKS : [сайт]. — URL: http://www.iprbookshop.ru/80464.html

2. Исакова А.И. Предметно-ориентированные экономические информационные системы [Электронный ресурс] : учебное пособие / А.И. Исакова. — Электрон. текстовые данные. — Томск: Томский государственный университет систем управления и радиоэлектроники, 2016. — 238 c. — 2227-8397. — Режим доступа: http://www.iprbookshop.ru/72164.html

3. Мельников А.В. Информационные системы в бухгалтерском учете (теория и практика) [Электронный ресурс]: учебное пособие/ Мельников А.В., Черняева С.Н.— Электрон. текстовые данные.— Воронеж: Воронежский государственный университет инженерных технологий,

2015.— 78 c.— Режим доступа: http://www.iprbookshop.ru/50631.— ЭБС «IPRbooks».

## **9 Перечень ресурсов информационно-телекоммуникационной сети «Интернет»**

Перечень ЭБС

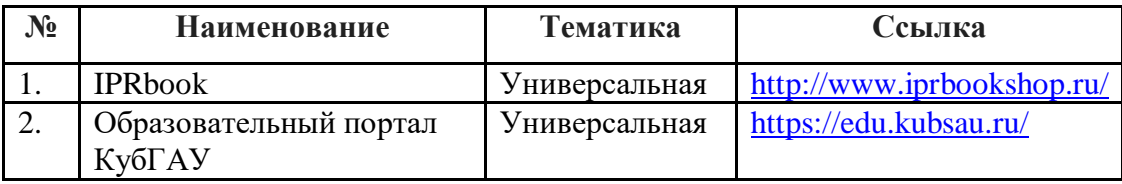

## **10 Методические указания для обучающихся по освоению дисциплины**

1. Гайдук Н.В. Предметно-ориентированные экономические информационные системы в бухгалтерском учете : практикум. – Краснодар: КубГАУ, 2018. – 185 с. Режим доступа: https://edu.kubsau.ru/file.php/118/Praktikum\_ISBU-Gaiduk.pdf

**11. Перечень информационных технологий, используемых при осуществлении образовательного процесса по дисциплине (модулю), включая перечень программного обеспечения и информационносправочных систем**

Информационные технологии, используемые при осуществлении образовательного процесса по дисциплине позволяют:обеспечить взаимодействие между участниками образовательного процесса, в том числе синхронное и (или) асинхронное взаимодействие посредством сети "Интернет";фиксировать ход образовательного процесса, результатов промежуточной аттестации по дисциплине и результатов освоения образовательной программы;организовать процесс образования путем визуализации изучаемой информации посредством использования презентационных технологий;контролировать результаты обучения на основе компьютерного тестирования.

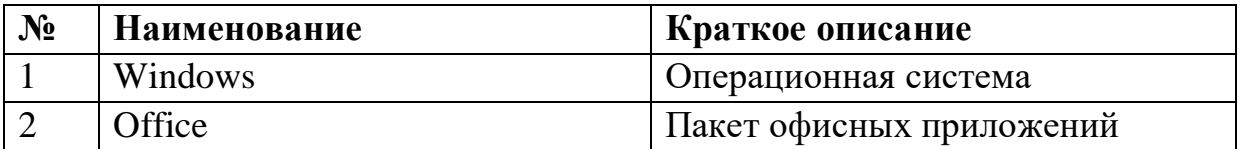

## **11.1 Перечень программного обеспечения**

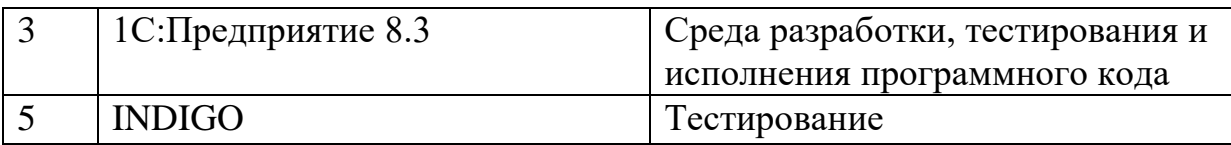

# **11.2 Перечень современных профессиональных баз данных, информационных справочных и поисковых систем**

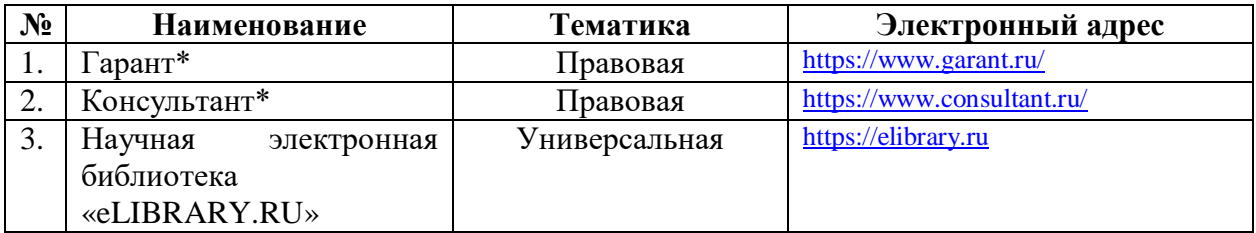

\* конкретные наименования определяются материально-техническим обеспечением, используемым в профильной организации и образовательной организации

## **11.3 Доступ к сети Интернет**

Доступ к сети Интернет, доступ в электронную информационнообразовательную среду университета

## **12 Материально-техническое обеспечение для обучения по дисциплине**

Планируемые помещения для проведения всех видов учебной деятельности:

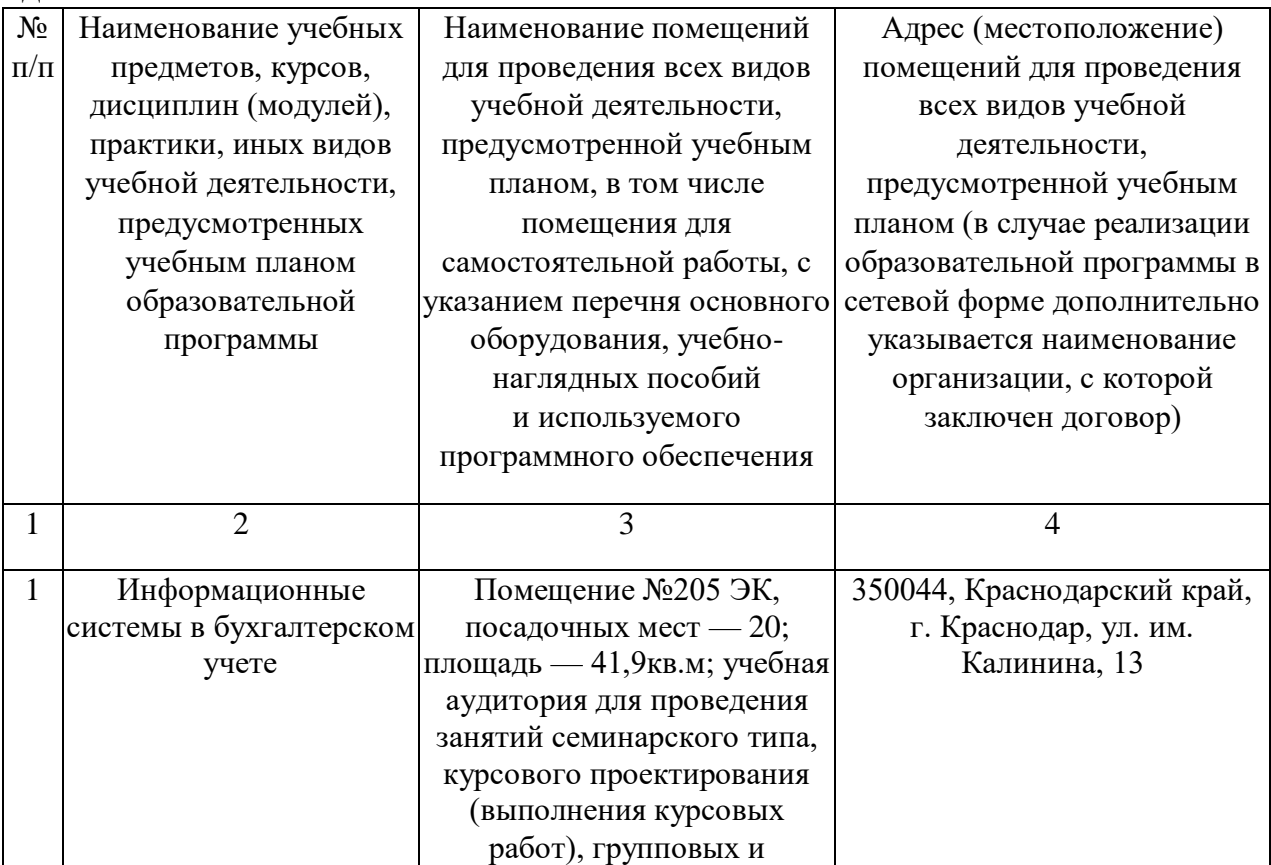

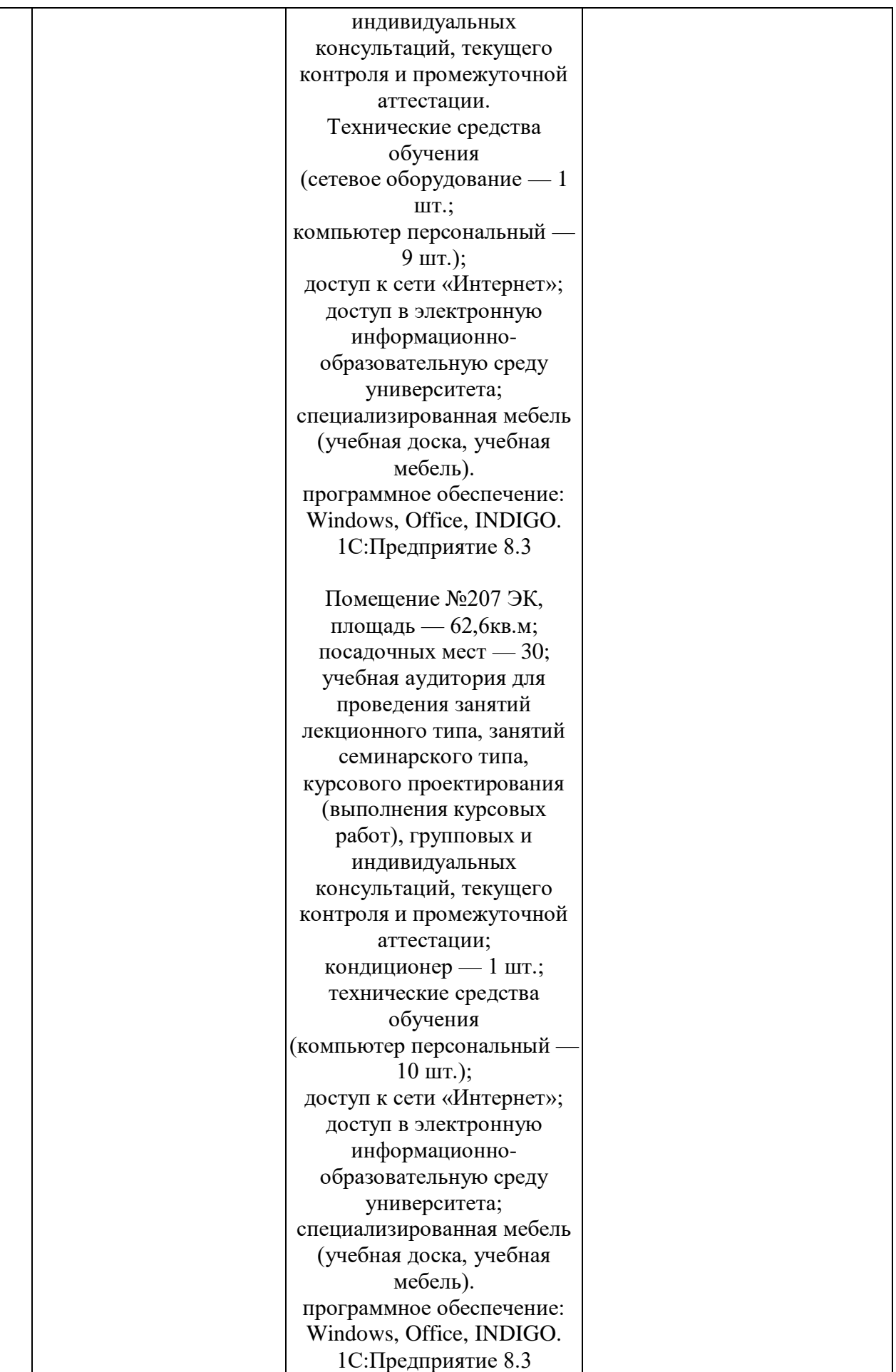

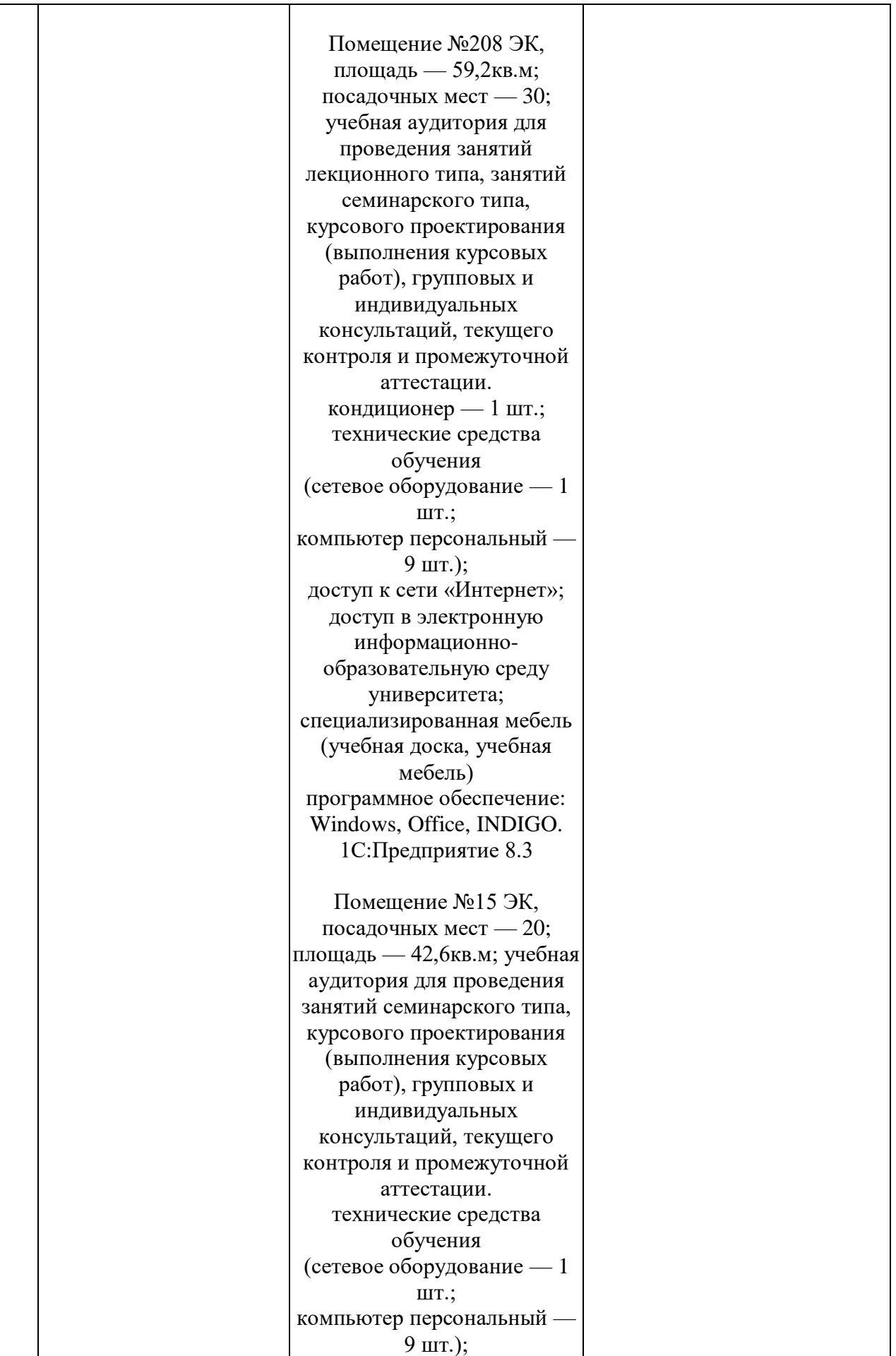

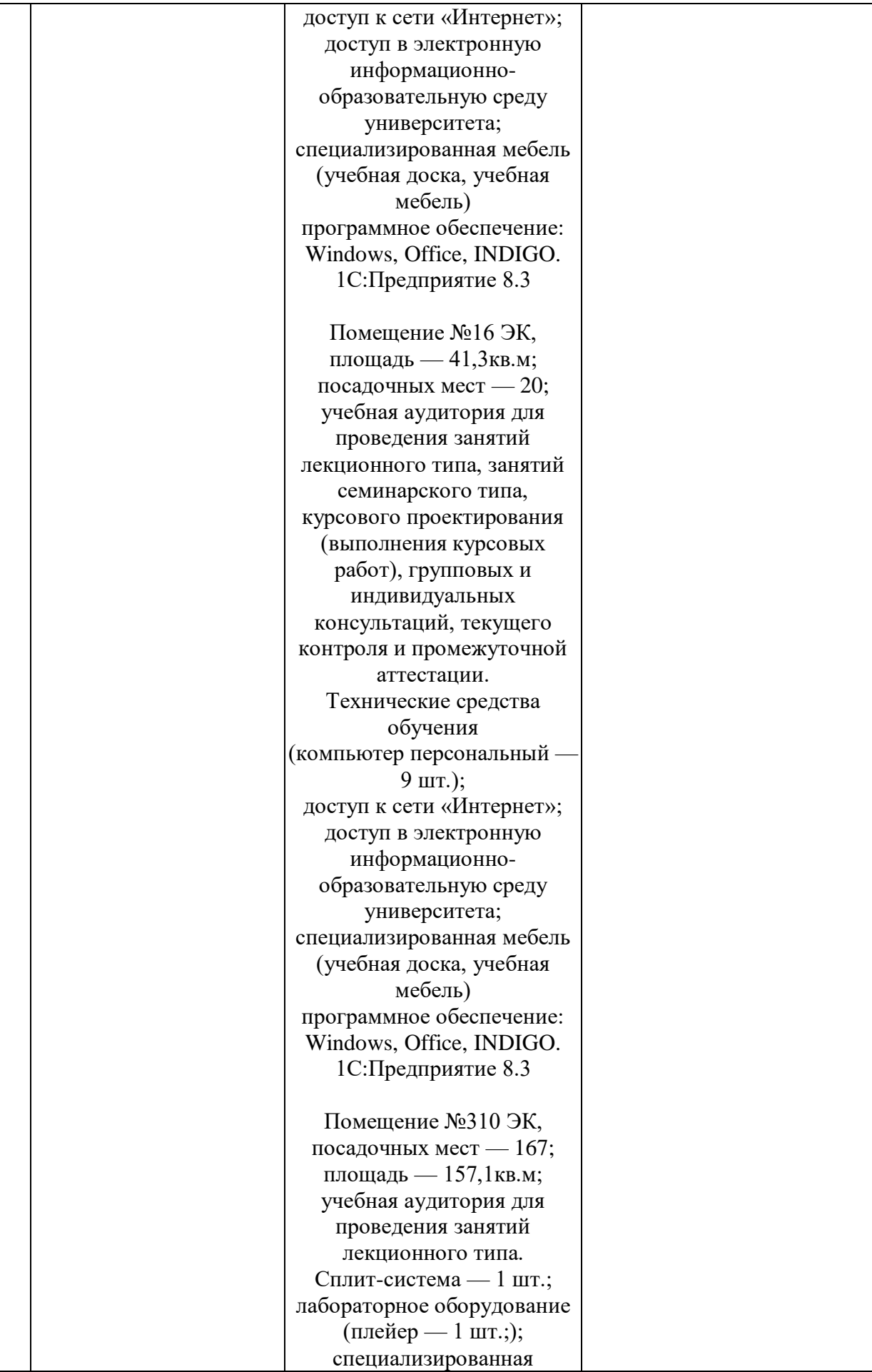

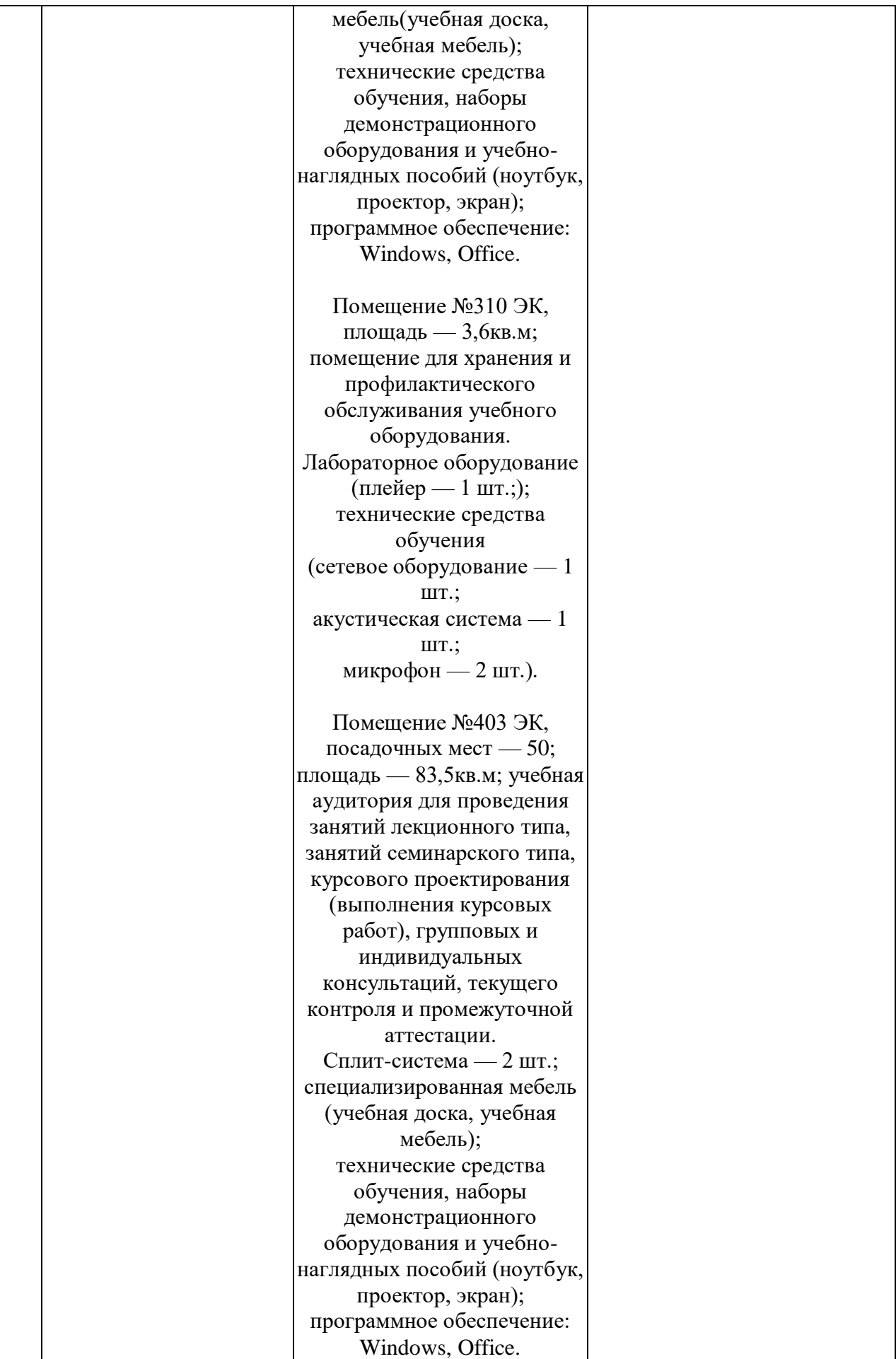

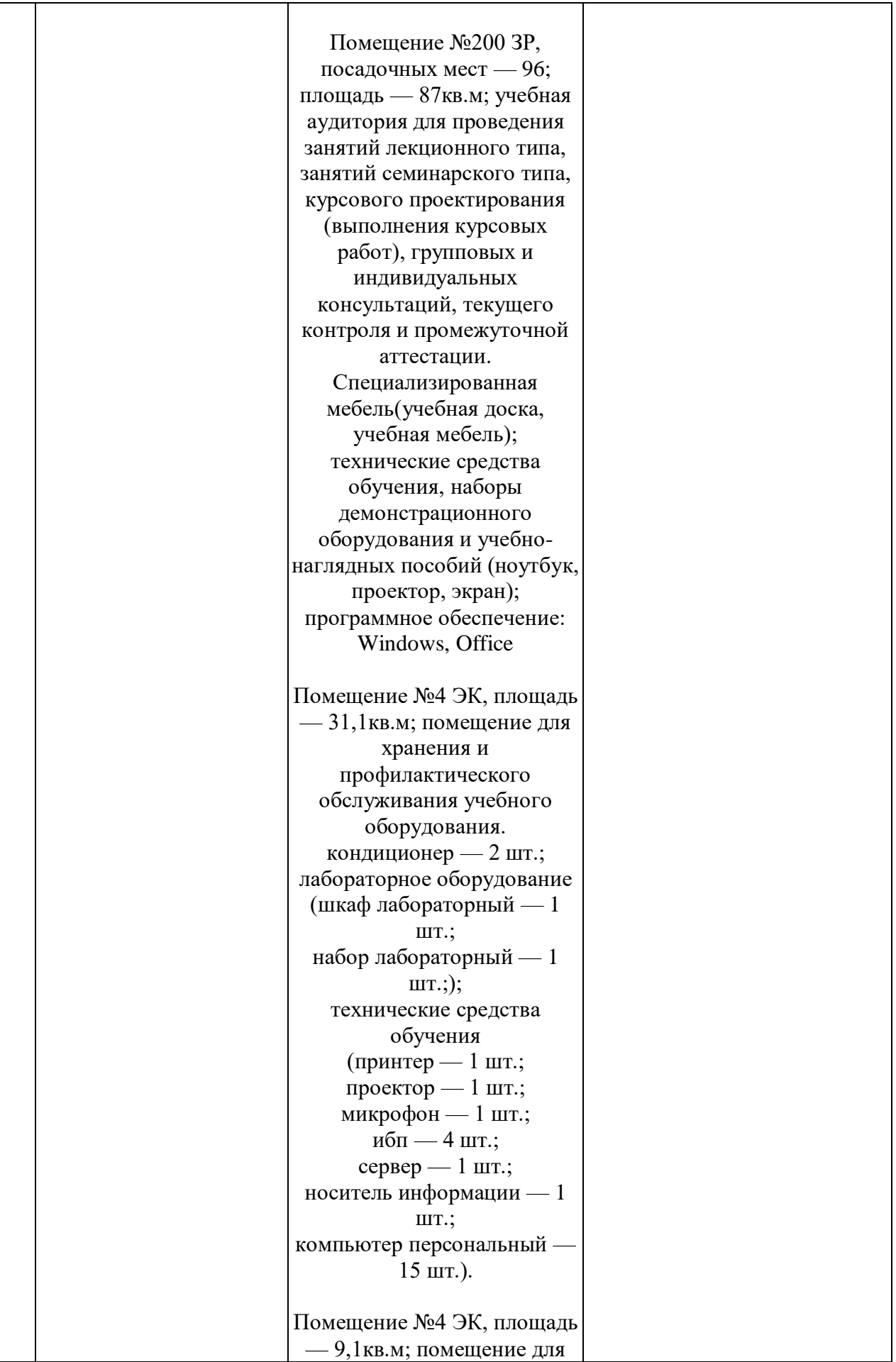

![](_page_27_Picture_171.jpeg)